Yellowfin

 $\begin{array}{ccccc}\n\bullet & & & \\
& & & \circ\n\end{array}$ 

 $\frac{1}{2}$ .<br>3.

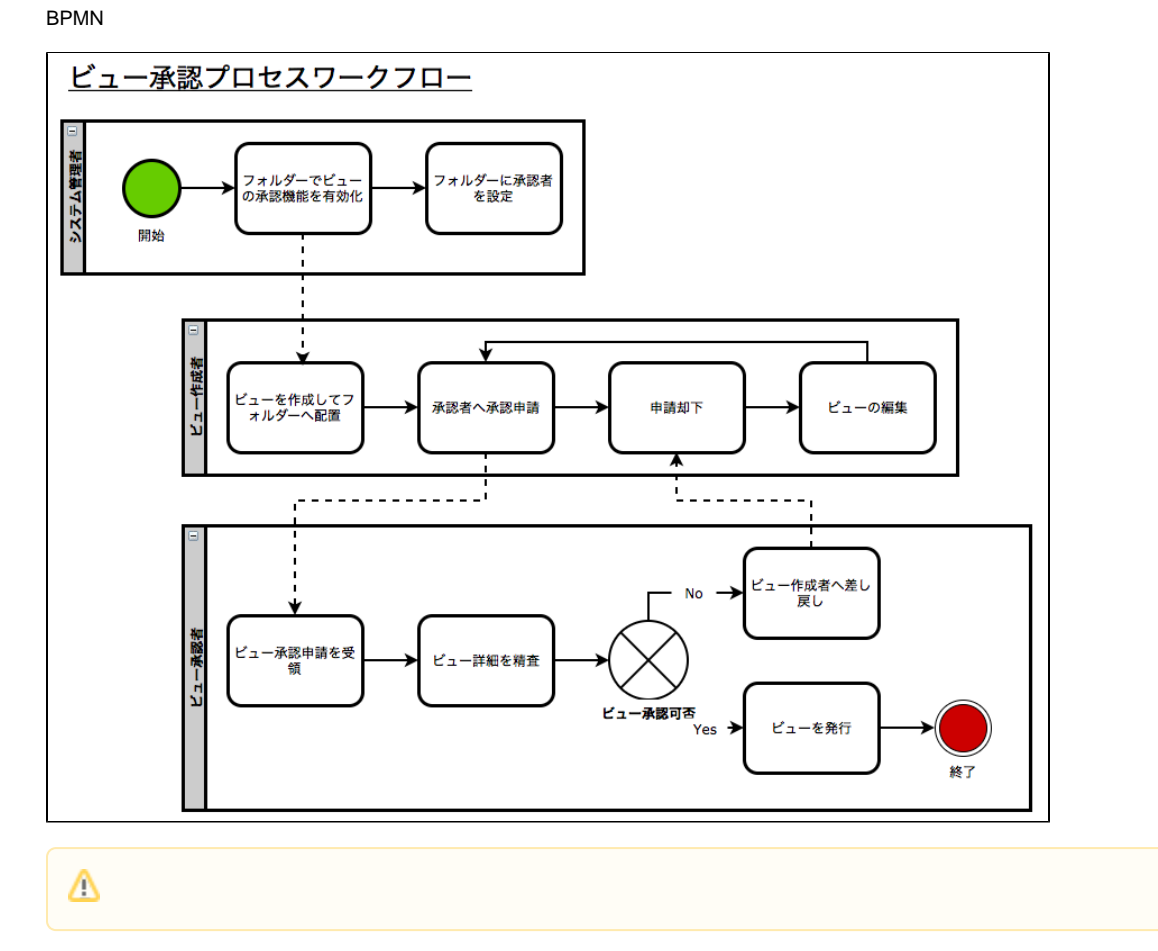

 $\odot$